# How to Prepare and Present a Poster for STAT 405

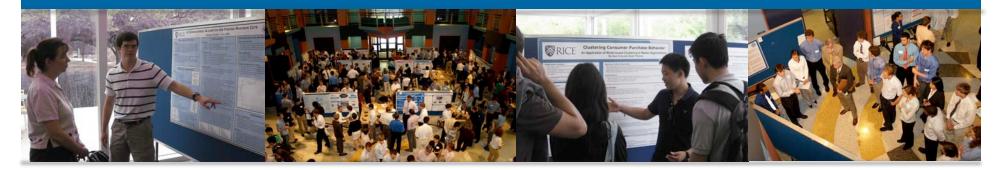

Tracy Volz, PhD Rice Center for Engineering Leadership tmvolz@rice.edu

> http://math.rice.edu/VIGRE/Images/ 2009FallPosterAlbum/2009FallPhoto.html

How would you react if you encountered a poster that looked like this?

### Data display principles revealed in the NASA data

Rafe Donahue, PhD, Research Associate Professor, Vanderbilt University Medical Center

Locations will electricity solves of two client House and the first first first for the first of the first first for the first first (50) - out 101 100 201-001-001 pressure required to the control to additional additional data and the control to additional data and the control to addi - de present data columna que las mutales naias definies. The parties unit hap public descers das havaness inter historia havan initiatadas. A presistante trabana das datas concentrativos in in-popera das columnas publicante ao theories consist aleman descente a nitiana da data da administra da construinte descente a nitiana da discussione das publicadas. Theories datas administrativos datas datas da datas datas datas datas datas administrativos datas datas datas datas datas datas datas administrativos datas datas datas datas datas datas datas administrativos datas datas datas datas datas datas datas administrativos datas datas datas datas datas datas datas administrativos datas datas datas datas datas datas datas datas administrativos datas datas datas datas datas datas datas datas administrativos datas datas datas datas datas datas datas datas administrativos datas datas datas datas datas datas datas datas administrativos datas datas datas datas datas datas datas datas administrativos datas datas datas datas datas datas datas datas administrativos datas datas datas datas datas datas datas datas administrativos datas datas datas datas datas datas datas administrativos datas datas datas datas datas datas datas administrativos datas datas datas datas datas datas datas administrativos datas datas datas datas datas datas datas administrativos datas datas datas datas datas datas datas administrativos datas datas datas datas datas datas datas administrativos datas datas datas datas datas datas datas datas datas datas administrativos datas datas datas datas datas datas datas datas datas datas administrativos datas datas datas datas datas datas datas datas datas datas administrativos datas datas datas datas datas datas datas datas datas datas datas datas datas datas datas datas administrativos datas datas datas datas datas datas datas datas datas datas datas datas datas datas datas datas administrativos datas datas datas datas datas datas datas datas datas datas datas datas datas datas datas datas administrativos Focus on the distribution 21-2 The more size their highly disparent table before in that in Hade. High he the of mean and The annual distribution (and contrast order) but it into present of samples. One devices me is electricity or a line An encourage shall be shared as a second state of the same shall be a second state of the same shall be posterial to the same shall be as a second state of the same shall be as a second state of the same shall be same shall be as a second state of the where the properties of the transmission of the transmission of t Real Property and the local data • data • data (2000) and the second address of the second address of the seco The NASA weather data Der best, ils paines is onlike party. Moto der is the rull'y tensing photo real. We als increasing to definition of the second second s <text><text><text><text><text><text><text><text> Facilitate the comparison of interest Note on the Mathematic Tangel and a constrained of the State of the State of the St February Marit April Map Jam Jaly Appar Sophile Datability Manufacture <text><text><text><text><section-header><section-header><section-header><section-header><text><text><text><text><text><text><text><text><text><text><text> Examine sources of variation and attempt deter : These : States of the other measures of or problem states and states of the other in this is neared a states of the other in the other states of the other in the other is a states of the other is and the other intervention of the other intervention of the other intervention. All of the energies descents are stated in the first one explores. And a particular Related that the second second sec <text><text><text><text><text><text> no. 100 contrasted immunities to a series and the comparison of interest, typically a comparison of distributions Color is better valied for response, rather The layers of the pilot design by distance by the consolid team for the set is not begin to the state of a state of the state day. Designation of expressive to typically a comparison of independent. No made are stated to evolve it where a state of than design, variables TERRETERE STATESTICS THE PROPERTY FOR THE PROPERTY oggeverre en dosserre en cosciete e estado de la lei cos A RANK R R R R R S S S S S 

http://stat-computing.org/dataexpo/2006/entries.html

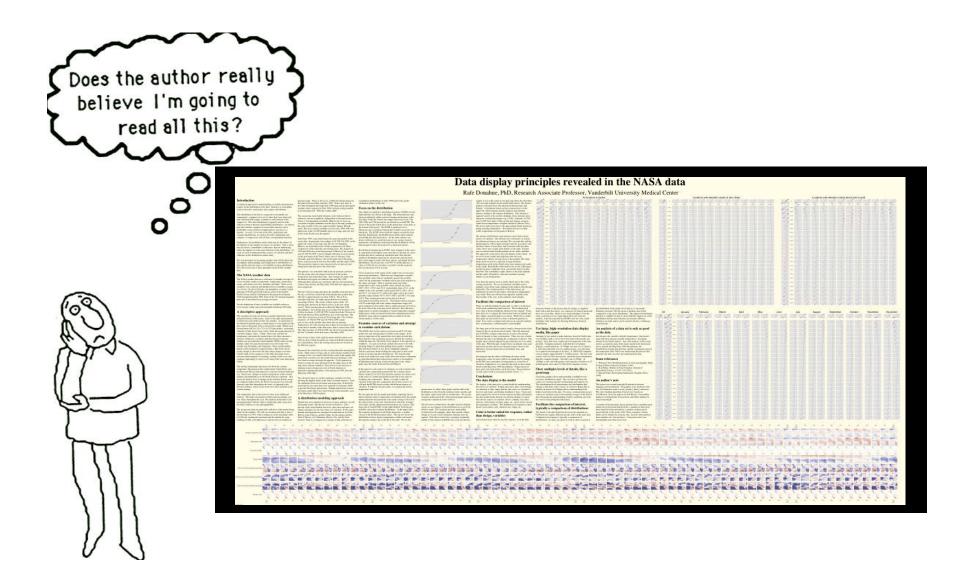

http://stat-computing.org/dataexpo/2006/entries.html

# Today's plan

- Review design
   principles
- Critique posters
- Present poster with confidence

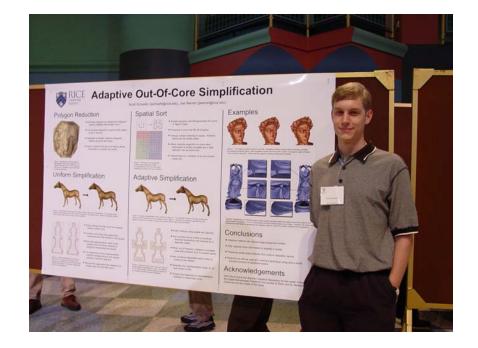

# Posters present a challenge

### Audiences

- Make decisions quickly
- Come and go
- Posters must be lean and clean
  - Attractive
  - Accessible
  - Comprehensible
- Posters must stand alone

# Design for the audience

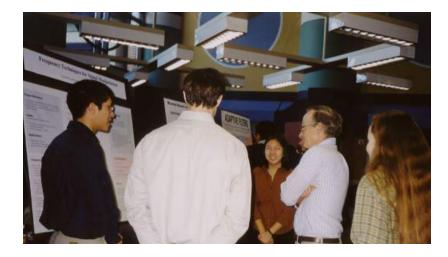

Why are they interested?What are their backgrounds?How will they benefit?What are their questions?

# What's your story?

- Why is your data analysis interesting?
- What data are you exploring? What variables are you analyzing?
- What's specific question(s) do you answer?
- What's your approach?
- What are your assumptions?
- What are your key findings?
- How can your work be extended or applied?

Visualize "the story"

# L-to-R flow in vertical columns

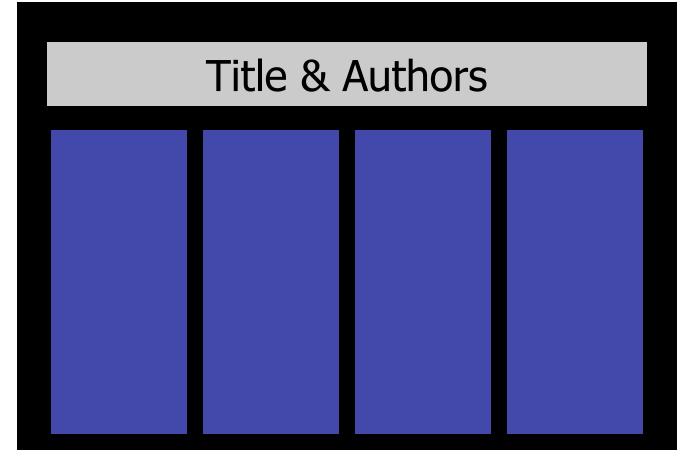

Flows top to bottom, left to right

### Suggestions for a CEO:

A Statistical Analysis for Optimizing a Company's Resources

Daniel Zales, Chao Pan, Mary Horn

### Introduction:

CEOs struggle to optimize a companies resources. Using data from a local company that creates eLearning training modules for the oil industry, we sought to provide insight into three different sectors of the company:

Marketing and Advertising

- Course Design
- Product Management

### Yearly Data (445720 Total Observations)

Data Source: CEO of an eLearning company

Attempts\_2007:2010 - 4 sets, 163013 observations - UNITSTATUS\_ID, ATTEMPT\_ID, ONUM, and DAT Unistatus 2007;2010 - 7 data sets, 255340 observations - UNITSTATUS ID, UNIT ID, and

Units - 1 data set, 1332 observations - LINIT ID, TITLE, CREATED, and ACTIVE

Users - 1 data set, 10228 observations - USER, ID, CLIENT, ID, and DEMO

Clients - 1 data set. 145 observations - CLIENT, ID. CERTIFICATE, CREATION, DATE and CLIENT Data sets were joined together by color coded variables.

#### Variable Definitions:

UNITSTATUS\_ID - string for each lesson Longe and UNIT\_ID - string to identify lesson module USER\_ID - string to identify user CLIENT\_ID - string to identify client CERTIFICATE - what certificate was issued **CREATION DATE** - day account was made QCORRECT - # of answers that were correct

DATE - day of attempt (ymd\_hm) TITLE - name of lesson module CREATED - date of unit greation ACTIVE - TIF if unit is all sold DEMO - If account used the demo CLIENT - Company ONLIN - # of cusations

a of holgest

Π.

### Findings for Marketing Manager

 Users create accounts on job hunting season. Clients open accounts before new workers arrive

#### Yearly Account Creation Cycle

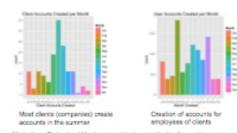

· Marketing efforts should be increased in the months leading up to summer so the company can best capitalize on this opportunity. Marketing likely does not see a positive return on investment during November

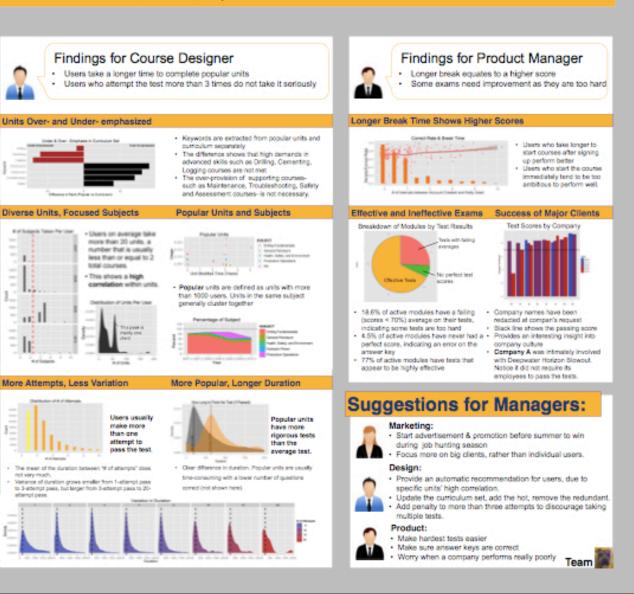

# L-to-R flow in rows

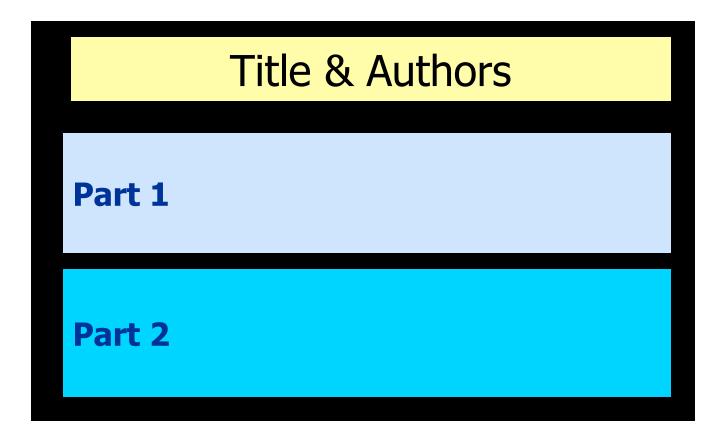

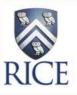

### **ClimaTears Goggle System**

Anastasia Alex, Austin Edwards, J. Daniel Hays, Michelle Kerkstra, Amanda Shih Department of Bioengineering, Rice University climatears@gmail.com

### **Dry Eye Testing Lacks Standardization**

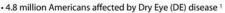

- DE caused by tear production deficiency or excessive tear evaporation <sup>2</sup> • DE research limited by lack of:
- Concensus on diagnostic criteria and tests that define DE
- Control of ambient conditions affecting DE test results
- Low-humidity environment induces DE symtoms useful to DE research
- Current method:
- Costs up to \$2 million
- Has limited locations
- Exposes entire body to adverse conditions

Mission: To create a low-cost, portable device that controls the relative humidity around the eye while recording blink rate, providing a standardized environment for clinical and diagnostic DE testing.

| Design Criteria                |               |
|--------------------------------|---------------|
| Control Relative Humidity (RH) | 15 - 40% ± 3% |
| Monitor Blink Rate             | errors ≤ 5%   |
| Manufacturing Cost             | < \$1,000     |
| Goggle Weight                  | < 0.45 kg     |
| Conditioning Pack Weight       | < 2 kg        |
| Set-up Time                    | < 10 min      |

### **CTGS Achieves Desiccating Environment and Increases Dry Eye Severity**

### **Device Evaluation**

Tests were performed to evaluate the ability of the CTGS to create a localized desiccating environment.

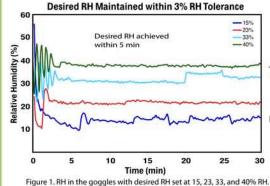

Ocular tests before and after CTGS use: • Visual acuity • Fluorescein tear film breakup time • Corneal topography (SRI) [Fig. 2] • Kinetic topography (tear film stability) • Tear meniscus measurement (OCT) • Manual tear collection (tear composition) • Blink rate at t = 0, 45, 90 min [Fig. 3] Testing conditions: • S pormal nationts 5 DE patients

• 5 normal patients, 5 DE patients • Goggles worn for 90 minutes • RH set to 23%

**Clinical Evaluation** 

Potential confounding factors: • Small sample size (n<30) • Age variability amongst subjects • Whether or not DE subject was on treatment plan at time of test

### CTGS Use Increases Eye Surface Irregularity Before After Event of the second second se

Baylor College of Medicine Department of Opthalmology

Cullen Eye Institute

Figure 2. Surface Regularity Index (SRI) before & after CTGS use.

### CTGS Use Increases Blink Rate in DE Patients

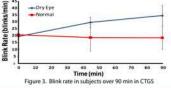

### **Overall Design**

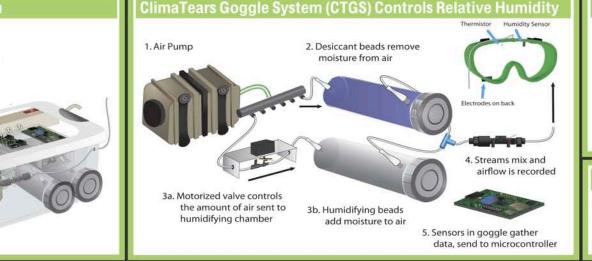

### **Conclusions and Summary**

The ClimaTears Goggle System enables:

- Standardization of testing conditions for both clinical and research applications
- Automatic recording of periocular temperature, relative humidity, airflow and blink rate
- Control of relative humidity between 15 and 40% ± 3%
   Manufacturing cost of <\$700 per device compared to</li>
- >\$1 million for the leading competitor's product

A clinical pilot study using the CTGS showed signi cant increases in DE symptoms, indicating potential use of the device as both a diagnostic and research tool.

### References & Acknowledgements

- "Definition and Classification of Dry Eye Disease: Report of the Definition and Classification Subcommittee of the International Dry Eye WorkShop (2007): "The Ocular Surface 5.2 (2007): 75-92. The Ocular Surface: A Review Journal for Clinicians and Researchers. 2007.
- Dry Eye Disease (DED) Report. Rep. Custom Business Development & Management Technology, 25 Nov. 2009. Web. 19 Oct. 2010.

Many thanks to Dr. Stephen Pflugfelder, Dr. Cintia De Palva, Dr. Maria Oden, Dr. Renata Ramoa and Dr. Gary Woods for their tremendous support. This project was made possible by the Outmain Engineering Design Kitcher and the Cullen Eye Institute at Baylor College of Medicine

# Centered image & explanations

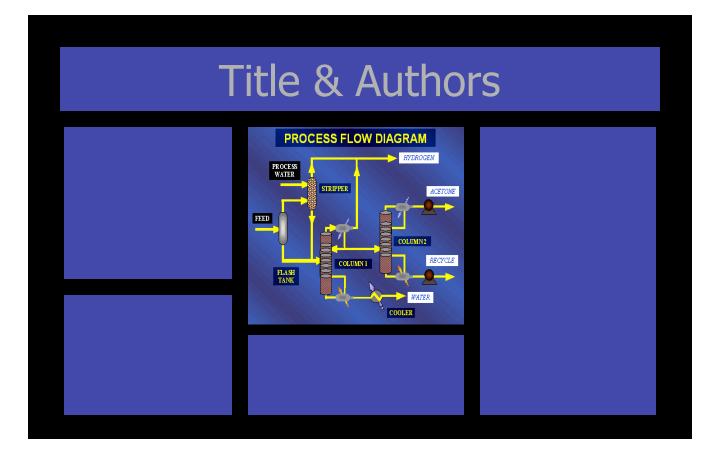

### **In Silico Functional Annotation Using Evolutionary Motifs**

uthers: Brian Chen<sup>1</sup>, David Kristensen<sup>2</sup>, Olivier Lichtarge<sup>2</sup>, Lydia Kavraki<sup>1,3</sup> - {brianyc, kavraki}@cs.rice.edu | {dk131363, lichtarge}@bcm.tmc.edu

#### Motivation

**Research efforts in genomics** have left us the blueprints for all the molecular machinery in many different organisms. Now we have to discover what it all does.

One popular approach is to accelerate the rate of discovery by comparative analysis.

Understanding protein function is critical to the rapid and automated development of more effective drugs.

#### **Principal Factors**

Deduce protein function by identifying substructures that correspond to known motifs

Current methods are heavily dependant on the sequence of a protein's amino acids.

Structural properties are critical to protein function **Problem Statement** 

We seek to develop efficient methods for effective comparative analysis.

Given a three dimensional motif of known function, we seek an algorithm to compare this motif with other proteins in search of one with similar function.

#### Algorithm Roadmap

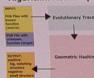

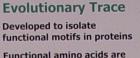

often conserved in similar proteins

Motifs are identified initially as residues in a Multiple Sequence Alignment (MSA)

AGCTYGCLVAVGTYACGVC CCCYGACLGGCGTCACGGT TACTGLCAVACGTCACGTC GACGGACCVLIGTYACGVA ACCGYGCLVACGTYACGTG

The most conserved residues in the **Multiple Sequence Alignment are** isolated as a motif

Isolated motifs are mapped onto the protein structure

### Conserved motifs can be structured as a Phylogenetic

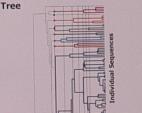

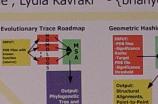

Clockwise from top: the Myoglobin Active Site, the user aligning a structura match, two aligned motifs, two smaller aligned motifs, the user selecting a motif to search on

Software Implementation

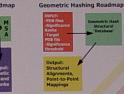

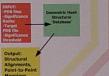

**Pattern Matching Algorithm** 

**Matches Points by Structural** Decomposition

**Geometric Hashing** 

Points to be matched are stored in a Hash Table for fast access

**Decomposed Components are** reassembled as they are matched

Largest matching structures are stored for return to the user

### Optimizations

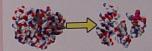

Eliminate residues of incorrect type

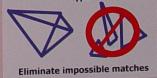

#### **Results & Future Work**

Geometric Hashing is a powerful tool for structural database search

Search one protein for one motif in a matter of seconds

**Optimizations can drastically** reduce search time hours to seconds

Very high sensitivity and specificity

Homologs commonly exhibit common motifs

Improve on Geometric Hashing for Evolutionary Motifs

Develop new optimizations for Geometric Hashing

Automate the search for motifs

#### Affiliations

<sup>1</sup>Rice University, Dept. of Computer Science

<sup>2</sup>Baylor College of Medicine, Dept. of Molecular and Human Genetics

Rice University Dept. of Bioengineering

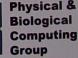

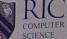

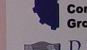

# Two fields in contrast

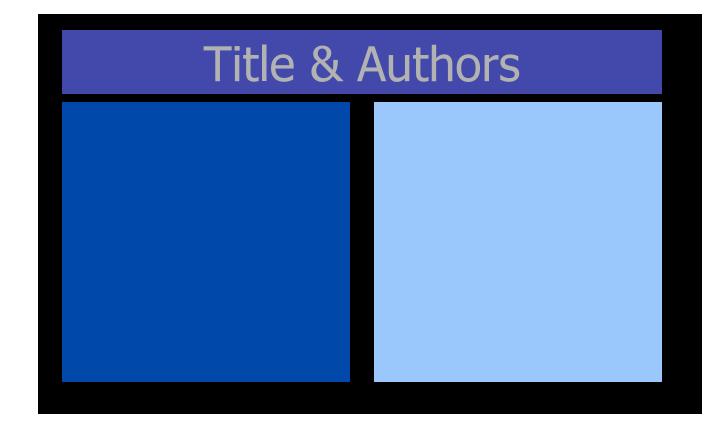

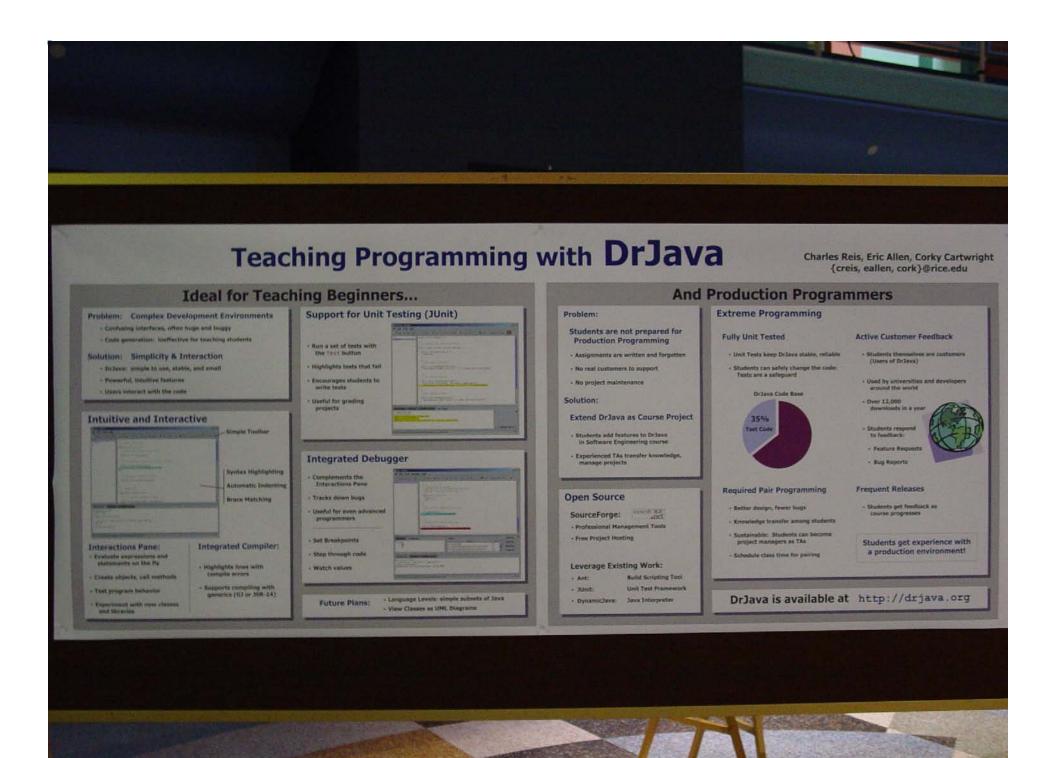

# Make the story accessible

### Use informative headings

- Generic: Results
- **Topic-oriented**: Houston geography and crime
- Informative: Crime widely dispersed across Houston
- Reduce jargon

# Arrangement

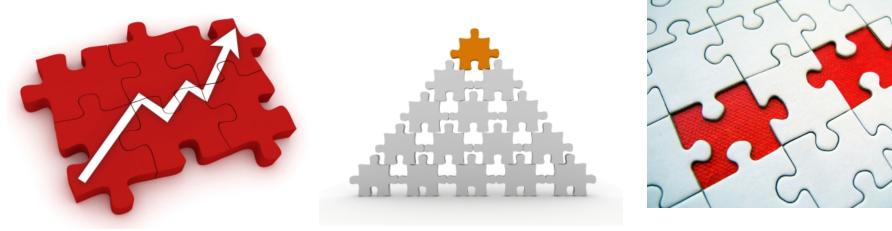

Contrast

Hierarchy

White space

lstockphoto.com

# Contrast

- Size
- Shape
- Color
- Shade
- Proximity

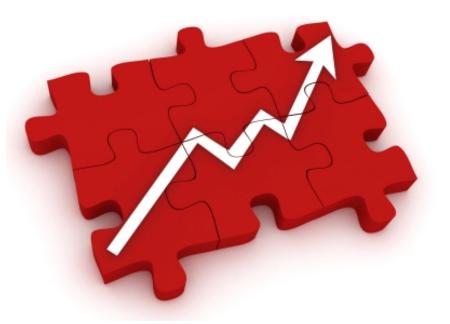

Istockphoto.com

### **Controlled Morphing Using Mass Distributions**

Tao Ju (jutao@rice.edu), Ron Goldman (rng@rice.edu),

### Morphing

Morphing transforms one target shape into another through transitions represented by averaging the target shapes.

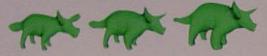

### **Averaging Schemes**

Linear Averaging 1 Taking the geometric center 2 invariable speed of morphing

Weighted Averaging 1. Taking the center of masses 2. Controllable speed of morphing (Greater affinity for bigger mass)

P= (1-1)P++ (1-1-)P-

 $P = ((1-1)m_0P_0 + (1-b)m_0P_0)/((1-1)m_0 + (1-b)m_0)$ 

### Rational B-spline Curves

A rational B-spline curve are defined by a series of control points with masses (weights). These masses are distributed along the curve so that each point on the curve has its own mass.

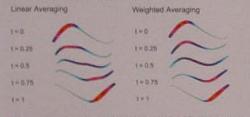

Linear averaging produces wriggles in the middle of the morph, while weighted averaging sovies the problem by varying the morph speed. along the curve with mass distribution.

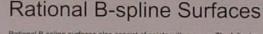

Rational B-spline surfaces also consist of points with masses. The following morphing sequence depicts the different between linear averaging and weighted averaging. Linear Averaging: produces wriggles in the middle of the morph

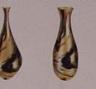

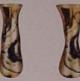

Weighted Averaging: generates smooth transition between targets

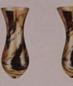

### Mass Assignment

By varying mass distribution on the targets, we get different morphs. We can compute the appropriate masses so that the morph passes through a given point at a given time (i.e., frame interpolation).

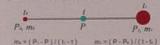

Editting Interface:

1. Robust interpolation. For any P and L the morph always stays inbetween the two targets. 2. Smooth interpolation. The morphing

function is infinitely differentiable at the interpolating point.

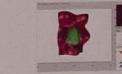

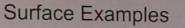

Here is an example where two face models are morphed with different mass distributions. Uniform mass distribution (linear averaging)

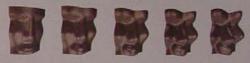

Non-uniform mass distribution (by frame interpolation)

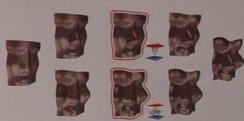

### Extensions

1. Morphing through multiple frames at given times. By computing mass distributions on each frame, a piece-wise morph can be constructed by weighted averaging in which the speed of the morph is continuous.

2. Morphing among multiple targets. Using barycentric coordinates, the morph can be controlled similarly by interpolating an intermediate frame.

### Conclusion

Treat rational B-spline curves/surfaces as colletions of points with masses Use weighted averaging instead of linear averaging to take point masses into consideration

Customize the morph by assigning different masaes to different parts of the curves/surfaces.

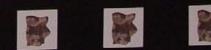

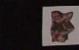

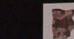

# Hierarchy

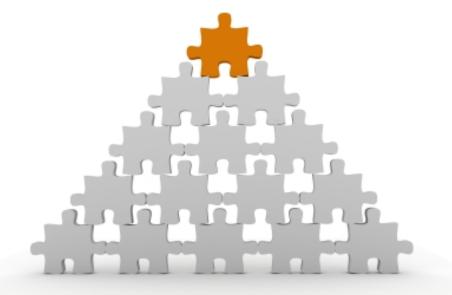

### Enables audience to discern relationships

Istockphoto.com

# **Bulleted List Layout**

This is a primary bullet.
This is a secondary bullet.
This is subordinate to the bullets above it.
This is subordinate to the bullets above it.
This is a primary bullet.
This is a secondary bullet.

### **Bulleted List Layout**

- This is a primary bullet.
  - This is a secondary bullet.
    - This is subordinate to the bullets above it.
    - This is subordinate to the bullets above it.
- This is a primary bullet.
  - This is a secondary bullet.

# White space

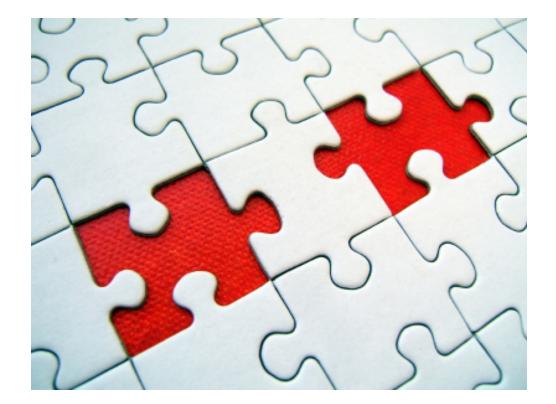

**Directs** gaze

Istockphoto.com

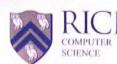

## **RICE** Adaptive Out-Of-Core Simplification

**Polygon Reduction** 

Eliminate polygons by merging two adjacent

Conventional algorithms require entire object

vertices together with lowest "error."

Infeasible to simplify massive polygonal

information to simplify the model.

Need a method that does not require global.

Group vertices from the curve into squares.

represents all of the vertices in that square.

Construct one vertex per square that

· Place the representative vertex at the

position that minimizes distance to

polygons intersecting that square.

Line segments connect representative vertices corresponding to the original

vertices of that line segment.

single point from the final curve.

inside a uniform grid.

objects using this technique.

to be in memory.

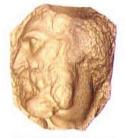

Figure 1. Simplification of Michelangelo's Saint Matthew using vertex collapsing. The religitial trackel has sever 0.7 million polygram and cannot be simplified using committorul

### Uniform Simplification

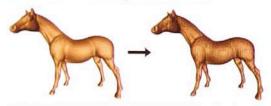

Figure 2. Timplification of a polygonal trickel of a horse using undurm simplification. The reduced model contains anytoximately (25), of the number of polygons in the original model. Notice the "pristing" present is the notebor web neural from the underm another.

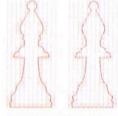

Figure 3 Lindom simplification of a 2D curve If a bahop. The orginal corve (left) and the reduced surve (right) are shown in the grid used. 
Remove line segments that collapse to a to amonth, the shape. The apparent intersecting the converse highlighted

Scott Schaefer (sschaefe@rice.edu), Joe Warren (jwarren@rice.edu)

in figure 4 (top).

morge sort

### Spatial Sort

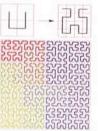

Figure 4. Recursive rule to gen a Hilbert space-filling curve (top) Five applications of the rule with colors illustrating the path of the cube (bottom)

### Adaptive Simplification

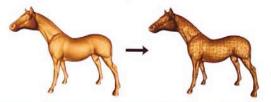

Figure 5: Adaptive simplification of the model from figure 2. The simplified model on the right contains same number of polygons as the simplified model in figure 2. However, the polygons generated by the laptive method are of widely varying sizes and are able to reproduce fine detail

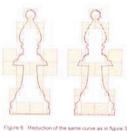

recept adaptive simplification is used. The squares in the multi-resolution grid that generate vertices of

the simplified model are shown highlighted

### Order vertices using spatial sort (above). Add vertices one at a time to quadtree

Simple recursive rule that generates the curve

Induces a linear ordering on space. Arbitrary

information is locally complete and a safe

Produces a curve that fills all of space.

Allows reduction algorithm to know when

points can be sorted easily.

reduction can be performed. Implemented as a variation of an out-of-core

- structure expanding until vertices lie in separate nodes.
- . When out of memory, collapse a complete node with smallest error to reclaim space.
- Use curvature dependent error metric to preserve fine details.
- Generate one representative vertex for all leaf nodes in tree.
- Connect line segments to representative vertices to create final curve.

### Examples

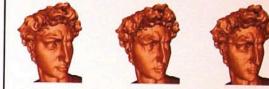

Figure 7. The original model is shown on the left. Bimplified variaons using uniform sampling (model) and adaptive sampling (nyl). Both simplified models have the same number of polygons (approximately 1.5% of original polygons). Notice that the adaptive method preserves fine details.

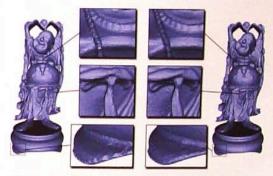

Figure 8. Simplification of a Buddha figure using uniform sampling (aft) and adaptive sampling (right) to the samo number of polypoint. From a macroscopic view the models appear very similar. However, the toole-upe illustrate the sama details presented by the satisfies method, which the uniform method aeronic reproduce.

### Conclusions

- Adaptive method can reduce large polygonal models.
- Only requires local information to simplify a model.
- Preserves small scale features that uniform reduction cannot.
- Performs as well as optimal in-memory technique using only a small, constant amount of additional space.

### Acknowledgements

We'd like to thank the Stanford Graphics Repository for the model of Buddha. the Digital Michelangelo Project for the models of David and St. Matthew, and Cyberware for the model of the horse

### Therapeutic Systems and Technologies –

– Dorin Panescu, Refractec Inc., Irvine , CA, **Chair,** Cardiac Catheter Ablation

 Jean-Yves Chapelon Ph.D., INSERM, Lyon, France, High Intensity Focused Ultrasound for Prostate Tumor Ablation

 Rahul Mehra Ph.D., Medtronic, Inc. Minneapolis, MN, Cardioverter-defibrillators, Tachyarrhythmia Research

 Tim McIntyre M.S., Manager, St. Jude Medical, St Paul, MN, Medical Device Industry R&D and Management

 John Pearce Ph.D., ECE Department, University of Texas, Austin, TX, Electromagnetics and Acoustics Applied to Medical Devices

– Kouros Azar M.D., B.S.BME, Thousand Oaks, CA, Reconstructive Surgeon

 Reese Terry M.S., Co-founder/Board Member Cyberonics, Inc., Houston, TX, Neurostimulation Devices

# **Therapeutic Systems & Technologies**

### Dorin Panescu, Chair

Refractec Inc., Irvine, CA Cardiac Catheter Ablation

### Jean-Yves Chapelon, Ph.D.

INSERM, Lyon, France High Intensity Focused Ultrasound for Prostate Tumor Ablation

### Rahul Mehra, Ph.D.

Medtronic, Inc. Minneapolis, MN Cardioverter-defibrillators Tachyarrhythmia Research

### Tim McIntyre, M.S.

St. Jude Medical, St Paul, MN, Medical Device Industry R&D and Management

### John Pearce, Ph.D.

University of Texas, Austin, TX Electromagnetics and Acoustics Applied to Medical Devices

### Kouros Azar, M.D., B.S.

BME, Thousand Oaks, CA Reconstructive Surgeon

Reese Terry, M.S. Co-founder/Board Member Cyberonics, Houston, TX Neurostimulation Devices

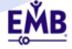

# Text

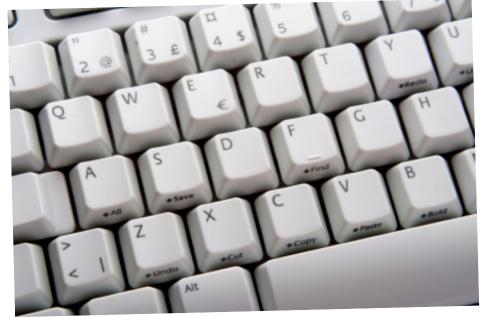

- Legible
- Large
- Succinct
- Parallel
- Conservative
- Consistent

# Sans serif font best

### Good for posters

Good for print

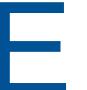

Sans Serif Arial Helvetica Calibri

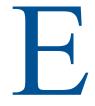

Serif ("tail") Times New Roman Courier Garamond

# Large font sizes

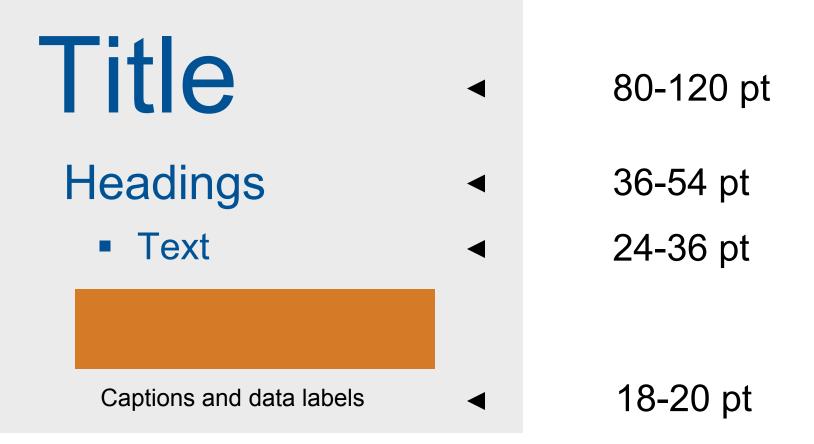

# Fat text

# lean text

The findings support the idea that there are gender differences in the mate selection process: women tend to choose less attractive mates while men tend to choose more attractive mates.

# Gender differences in mate selection

- Women select less attractive mates
- Men select more attractive mates

# Color

High contrast Culturally appropriate Coherence Emphasis

Istockphoto.com

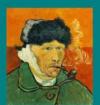

### Did Van Gogh Really Paint This ? **Frequency Analysis for Art Forensics**

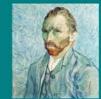

Sth. More here

Don Johnson (dhj@rice.edu) Lu Sun (ls4@rice.edu) Zeting Liu (zbl1@rice.edu) Xiang Guo (xg1@rice.edu)

### ABSTRACT

Frequency Distributions should match if according to the Thread Counting Algorithm we employ.

### BACKGROUND

- Warp and Weft
- Canvas Texture Modeling

### $c(\vec{x}) = p(\vec{x}) + \frac{A}{2} \cdot \left(2 + a_h \sin(2\pi \vec{f}_h \cdot \vec{x} + \phi_h) + a_v \sin(2\pi \vec{f}_v \cdot \vec{x} + \phi_v)\right)$

- Weave Density
- Thread Count
- Frequency Analysis

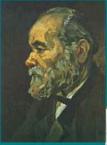

Van Gogh's Portrait of an Old Man with a Beard (F205/JH971)

ICE UNIVERSITY

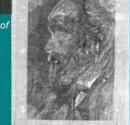

X-ray image of F205 provided by the Van Gogh Museum, Amsterdam

### **METHODS**

- Raw Data: X-Ray Images
- Thread Count and Weave Density
- Short Time Fourier Analysis
- Spectrum of Paintings
- Frequency Analysis

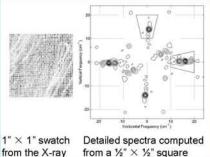

The wedges indicate areas where

weave-related spectral peaks are found

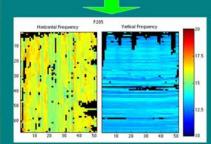

Spectrum of whole-painting (F205)

Horizontal and Vertical Frequencies

\* Black spots indicates multiple or outrange frequency peaks

### RESULTS

- Critical Value Paintings Mapping Determination F205: Vertical Thread Count Deviations

### CONCLUSIONS

painting analysis could better support the forensic Frequency Correlation Mapping Between F205 and F260

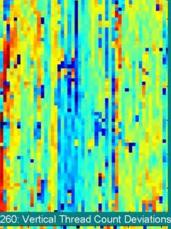

Correlation in Vertical Direction

Correlation in Horizontal Direction

FUTURE WORK

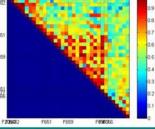

**Deviation Matching Results** 

ACKNOWLEDGEMENT

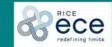

Sth. More here

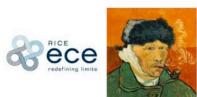

### Did Van Gogh Really Paint This ? Frequency Analysis for Art Forensics

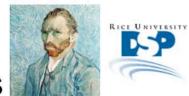

Don Johnson (dhj@rice.edu) Lu Sun (Is4@rice.edu) Zeting Liu (zbl1@rice.edu) Xiang Guo (xg1@rice.edu)

We obtain the spectrum of

another painting by going

through the same process

1" × 1" swatch

from the X-ray

### ABSTRACT

A canvas can be characterized by the vertical and horizontal weave densities while the actual painting serves as an additive signal that only distracts from the threadcounting process. The thread counting algorithm and the spectral techniques we employ here can analyze weave density for entire paintings with an accuracy comparable to human measurements more efficiently.

### MOTIVATION

Van Gogh Museum of Amsterdam has a collection of artist's works and is looking for a more advanced analysis for sequencing paintings in addition to the traditional manual methods. Our whole-painting analysis shows that frequency distributions should match if two paintings are from the same canvas roll. This could better support the forensic evidence quantitatively when comparing two paintings.

### BACKGROUND

- > Warp and Weft
- Vertical vs. Horizontal
   Canvas Texture Modeling
- $c(\vec{x}) = p(\vec{x})$
- $+\frac{A}{2}\cdot\left(2+a_h\sin(2\pi\vec{f}_h\cdot\vec{x}+\phi_h)+a_v\sin(2\pi\vec{f}_v\cdot\vec{x}+\phi_v)\right)$
- Thread Count
- > Weave Density
- > Short-space Spectrum
- > Whole Painting Analysis
- Correlation Determination
- Averages
- Deviations

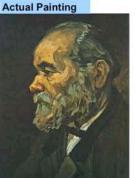

Van Gogh's Portrait of an Old Man with a Beard (F205/JH971)

### RESULTS

- Critical Values
- Paintings Mapping Analysis
- Location
  Peaks

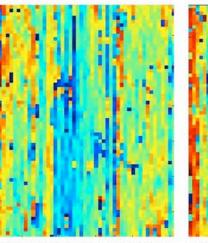

F205: Vertical Thread Count Deviations F2

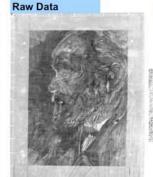

X-ray image of F205 provided by the Van Gogh Museum, Amsterdam

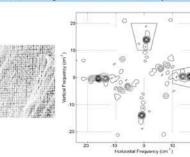

**Detailed spectra computed** 

from a 1/2" × 1/2" square

The wedges indicate areas where weaverelated spectral peaks are found

Horizontal and Vertical Frequencies

Spectrum of whole-painting (F205)

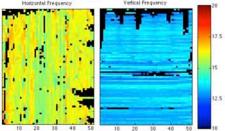

Black spots indicates multiple or outrange frequency peaks

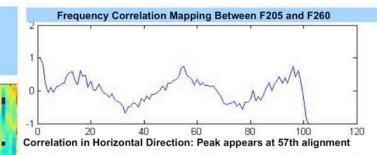

Clearly, our correlation analysis result is consistent with the matching between F205 and F260 as we can see from the two spectrums. And in fact, F205/F260 were painted by Van Gogh in the same month in 1885.

### ACKNOWLEDGEMENT

 > This poster would have not been possible without the help of Professor Don H. Johnson at ECE department of Rice University.
 > The thread counting algorithm represents a collaboration between the Thread Count Automation Project directed by Professor Rick Johnson at Cornell University and the Van Gogh Museum, Amsterdam.

Images in this poster are courtesy of Van Gogh Museum, Professor Don H. Johnson and Lu Sun.

Count Deviations F260: Vertical Thread Count Deviations

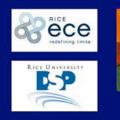

### Did Van Gogh Really Paint This? **Frequency Analysis for Art Forensics**

Results

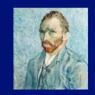

Lucia Sun (Is4@rice.edu) Xiang (Jash) Guo (xg1@rice.edu) Zeting Liu (zbl1@rice.edu)

### Motivation

The Van Gogh Museum of Amsterdam seeks a more accurate quantitative approach to sequencing its paintings.

### **Current Approach**

Human measurement - weave threads are manually counted and compared. This approach is inefficient and may not be accurate.

### New Approach

- Use thread counting algorithm and spectral techniques to analyze weave density for entire paintings.
- · A canvas can be characterized by its vertical and horizontal weave densities.
- · In contrast, paint acts as an additive signal that only distracts from thread-counting process.
- Frequency distributions of weave densities should match if two paintings are from same canvas roll.

### Background

- Warp and Weft
- Vertical vs. Horizontal
- Canvas Texture Modeling  $c(\vec{x}) = p(\vec{x}) +$
- $\frac{4}{3} \cdot \left(2 + a_h \sin\left(2\pi \vec{f}_h \cdot \vec{x} + \phi_h\right) + a_v \sin\left(2\pi \vec{f}_h \cdot \vec{x} + \phi_v\right)\right)$
- Thread Count
- Weave Density
- Short-space Spectrum
- Whole Painting Analysis
- Averages
- Deviations
- Correlation Determination

 Short Time Fourier Analysis Spectra of Paintings and Frequency Analysis Painting **Raw Data** 

Orthogonal Sinusoids Modeling of Raw Data

Thread Count and Weave Density

Methods

X-ray image of F205 Van Gogh's Portrait of an Old Man with a Beard (F205)

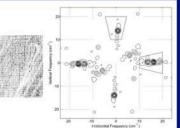

▲ 1" × 1" swatch ▲ Wedges show where weavefrom X-ray image related spectral peaks appear.

Detailed spectra computed Spectrum of whole-painting (F205)

intal and Vertical Fre from a 1/4" × 1/4" square Black spots indicate multiple or outrange frequency peaks.

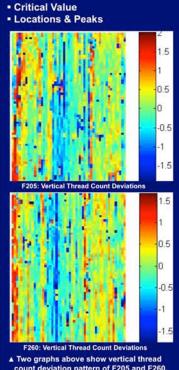

count deviation pattern of F205 and F260.

Visually, we can see the matching strips. But how well do they match?

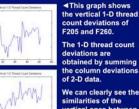

obtained by summing the column deviations We can clearly see the similarities of the vertical ones between

F205 and F260. How do they correlate?

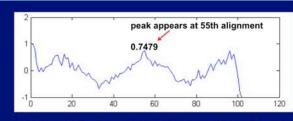

▲ Unbiased Correlation Coefficient between Vertical Thread Count Deviations of F205 & F260.

Peak (0.7479) appears at 55<sup>th</sup> alignment as two graphs are mapped to the matching alignment, or visually "best fit" together.

### Conclusions

Spectral techniques offer a more efficient and accurate approach to analyzing and sequencing paintings than manual methods. Whole-painting analysis could provide quantitative support for forensic evidence.

Our correlation analysis result is consistent with the matching of F205 and F260, shown in two spectra on left.

And in fact, F205 and F260 were painted by Van Gogh in the same month in 1885!

### **Future Work**

- Elimination of NaN's in Thread **Counting Densities**
- Determining Critical Values
- Multiple & Outrange Peak Freq.
  - Comparing weave density deviations of different paintings can generate cross correlations between these paintings.
  - Hot spots represent "good matches."
  - We wish to thank Dr. Don H. Johnson of Rice University's ECE department. The thread counting algorithm is a collaboration between the Thread Count Automation Project directed by Professor Rick Johnson at Cornell University and Van Gogh Museum,
  - Images are courtesy of Van Gogh Museum, Dr. Don H. Johnson and Lucia Sun.

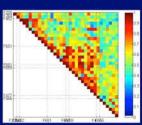

**Deviations Matching Results** 

Acknowledgements

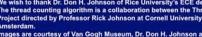

### **CAUSES OF DEATHS IN MEXICO 2008**

Main Data from: http://sinais.salud.gob.mx SINAIS: Sistema Nacional de Informacion en Salud Melissa Tsang, Ignacio Olivera, Eli Payne, & Jaime Ramos Professor: Hadley Wickham TA: Garret Grolemund

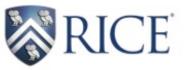

### Motivation:

Motivated by the so called Mexican drug war, we started analyzing the data, looking for the most dangerous federal entities and municipalities. However, our analysis lead us to more results, by subdividing the causes of death and comparing death trends versus change in temperature throughout Mexico and comparing with 2005-2007.

Goals: To Study Deaths in Mexico

1. Death Trends Related to Temperature

- 2. External Causes of Death
- 3. Deaths of Foreigners

Death Trends Related to Temperature Nationwide and Mexico (state)-Federal District

### Nationwide Cold front 2008:

At both National level and State level, a decrease in temperature correlated with an increase in the number of deaths.

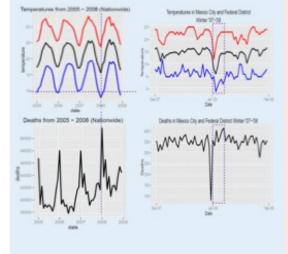

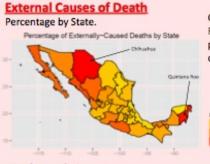

### Further analysis:

Quintana Roo had the highest rate of suicides at 0.040 (nearly 4 times the national average of 0.011) and Chihuahua had the highest rate of homicides at 0.131 (national 0.028).

### Time Line of Proportion for Chihuahua and Quintana Roo

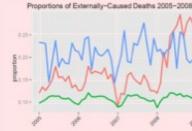

### Focusing on Chihuahua

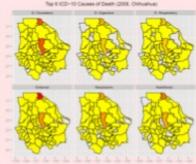

Chihuahua and Quintana Roo had the highest percentages of externally caused deaths.

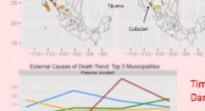

External Causes: Top 20 Municipalities

Top 20 Most Dangerous Municipalities 2008

> Juarez, Chihuahua. Tijuana, Baja Cal. Culiacan, Sinaloa.

Time Line for the Top 5 Most Dangerous Municipalities

Increased percentages in 2008.

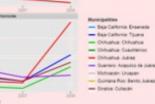

### **Deaths of Foreigners**

Percentage by State.

Baja California Sur and Quintana Roo had the highest percentages of foreigner deaths.

Percentage of Foreigner Deaths by State

### Conclusion:

Deaths are negatively correlated with temperature at a national and State level.

Incidence of externally caused deaths in Chihuahua increased since the start of the drug war in 2008, mostly in the city of Juarez. Most foreign deaths in Quintana Roo (Cancun) and Baja California (Tijuana).

### increased dramatically when the drug war started in 2008.

Rates of Chihuahua

> Juarez had the highest percentage of deaths by external causes followed by Chihuahua city.

Percentage of Deaths 2 4 0

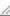

### **In Silico Functional Annotation Using Evolutionary Motifs**

uthers: Brian Chen<sup>1</sup>, David Kristensen<sup>2</sup>, Olivier Lichtarge<sup>2</sup>, Lydia Kavraki<sup>1,3</sup> - {brianyc, kavraki}@cs.rice.edu | {dk131363, lichtarge}@bcm.tmc.edu

#### Motivation

**Research efforts in genomics** have left us the blueprints for all the molecular machinery in many different organisms. Now we have to discover what it all does.

One popular approach is to accelerate the rate of discovery by comparative analysis.

Understanding protein function is critical to the rapid and automated development of more effective drugs.

#### **Principal Factors**

Deduce protein function by identifying substructures that correspond to known motifs

Current methods are heavily dependant on the sequence of a protein's amino acids.

Structural properties are critical to protein function **Problem Statement** 

We seek to develop efficient methods for effective comparative analysis.

Given a three dimensional motif of known function, we seek an algorithm to compare this motif with other proteins in search of one with similar function.

#### Algorithm Roadmap

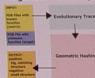

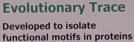

Functional amino acids are often conserved in similar proteins

Motifs are identified initially as residues in a Multiple Sequence Alignment (MSA)

AGCTYGCLVAVGTYACGVC CCCYGACLGGCGTCACGGT TACTGLCAVACGTCACGTC GACGGACCVLIGTYACGVA ACCGYGCLVACGTYACGTG

The most conserved residues in the **Multiple Sequence Alignment are** isolated as a motif

Isolated motifs are mapped onto the protein structure

### Conserved motifs can be structured as a Phylogenetic

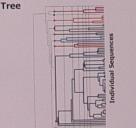

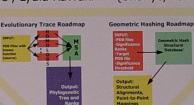

Clockwise from top: the Myoglobin Active Site, the user aligning a structura match, two aligned motifs, two smaller aligned motifs, the user selecting a motif to search on

Software Implementation

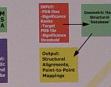

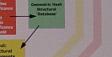

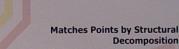

Points to be matched are stored in a Hash Table for fast access

**Geometric Hashing** 

**Pattern Matching Algorithm** 

reassembled as they are matched

Largest matching structures are stored for return to the user

### Optimizations

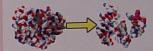

Eliminate residues of incorrect type

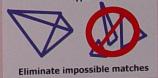

### **Results & Future Work**

Geometric Hashing is a powerful tool for structural database search

Search one protein for one motif in a matter of seconds

**Optimizations can drastically** reduce search time hours to seconds

Very high sensitivity and specificity

Homologs commonly exhibit common motifs

Improve on Geometric Hashing for Evolutionary Motifs

Develop new optimizations for Geometric Hashing

Automate the search for motifs

#### Affiliations

<sup>1</sup>Rice University, Dept. of Computer Science

<sup>2</sup>Baylor College of Medicine, Dept. of Molecular and Human Genetics

Rice University Dept. of Bioengineering

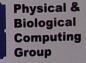

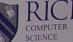

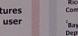

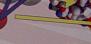

**Decomposed Components are** 

# **Details matter!**

- Apply consistent formatting
- Check grammar and spelling
- Cite references
- Give credit to others
- Include contact info

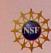

### POST: A Secure, Resilient Cooperative Messaging System

http://freepastry.rice.edu/post

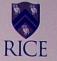

### Motivation

#### Problem

- Current peer-to-peer (p2p) systems only used for illegal file sharing
- Gnutella, KaZaA, Napster have provided the notion that p2p is not good for anything legal
- Are proposed p2p overlays mature enough to support collaborative applications?
- High requirements of security
- Existing p2p applications are simple
- Opportunity to improve existing collaborative applications (email, instant messaging)
   Added robustness and resilience
- Reduced cost
- Increase security

### **General Solution**

Provide a generic, serverless collaborative platform, POST, based on p2p technologies
Create a middleware layer which enables the writing of collaborative applications
Use a p2p overlay, such as Pastry, for both data storage and application-level multicast

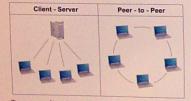

- Target applications inherit desirable properties from POST
- Increased robustness and resilience from distributed nature of p2p
- Reduced cost due to no dedicated servers
   Better security from authenticated messages and default encryption of data

### Architecture

- POST provides three primitives to applications written on top of it

### Single-Copy Data Storage

- Data is stored securely with multiple copies coalesced into one

- In a collaborative system, sharing is common

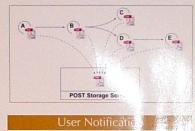

POST allows users to send application specific notifications to others

- Works regardless of recipient on or offline

| Case 1: Sender and | Receiver both on-line |
|--------------------|-----------------------|
| (C)<br>(C)         | (Cr. B)               |
| Case 2: Re         | ceiver off-line       |

### User Specific Metadata

POST provides user-specific metadata for each application it supports

- Based on single-writer logs (Ivy)

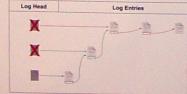

### **Projected Applications**

#### Email

- Email application ePOST compatible with existing clients and protocols
- Users run local proxy
- Messages broken into MIME components, each stored in Data Storage
- Delivery using Notification service
- Email folders represented using Metadata service

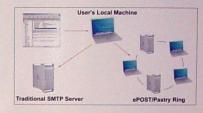

### Other

- Instant messaging application imPOST
   Uses Notification service for delivery and Metadata service for buddy lists
- Shared Calendaring application calPOST
   Metadata service used to store appointments

### Status

- POST implemented on top of FreePastry, PAST, and Scribe
- ePOST completely implemented with local IMAP and SMTP server
- Efficiency and feasibility currently being studied within our group
- Gaining experience with deployed p2p system
- imPOST completely implemented
   Not yet integrated with existing IM protocols and clients

Present your poster with confidence

# **Connect with audience**

- Greet people
- Prepare 30 sec, 90 sec, 3 min talks
- Summarize "gist" in 2-3 sentences
- Reinforce key points
- Be able to start spiel from any section
- Catch up newcomers quickly

# Communicate with confidence

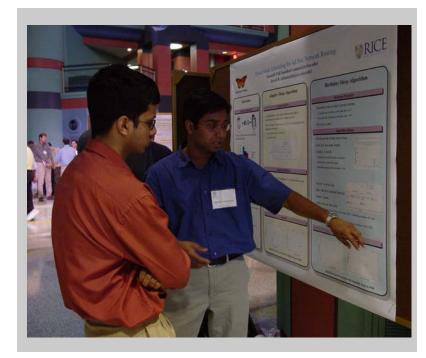

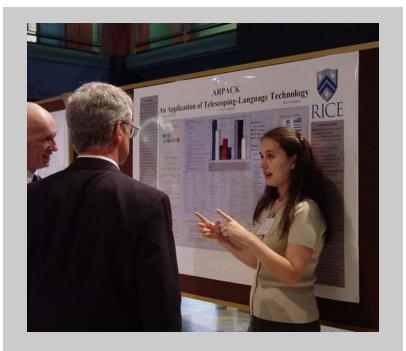

- Be enthusiastic
- Maintain eye contact
- Don't block poster

- Integrate gestures
- Speak up
- Adjust pace

# Wrap up

- Engage audience's interest
- Use images/figures/maps to make data accessible
- Analyze and interpret data
- Edit for brevity and precision